### **Comparison and Functionality**

*AviPLAN*

## AVIPLAN

#### Version Comparison

Not sure which AviPLAN™ version is right for you? Consult the feature comparison below!

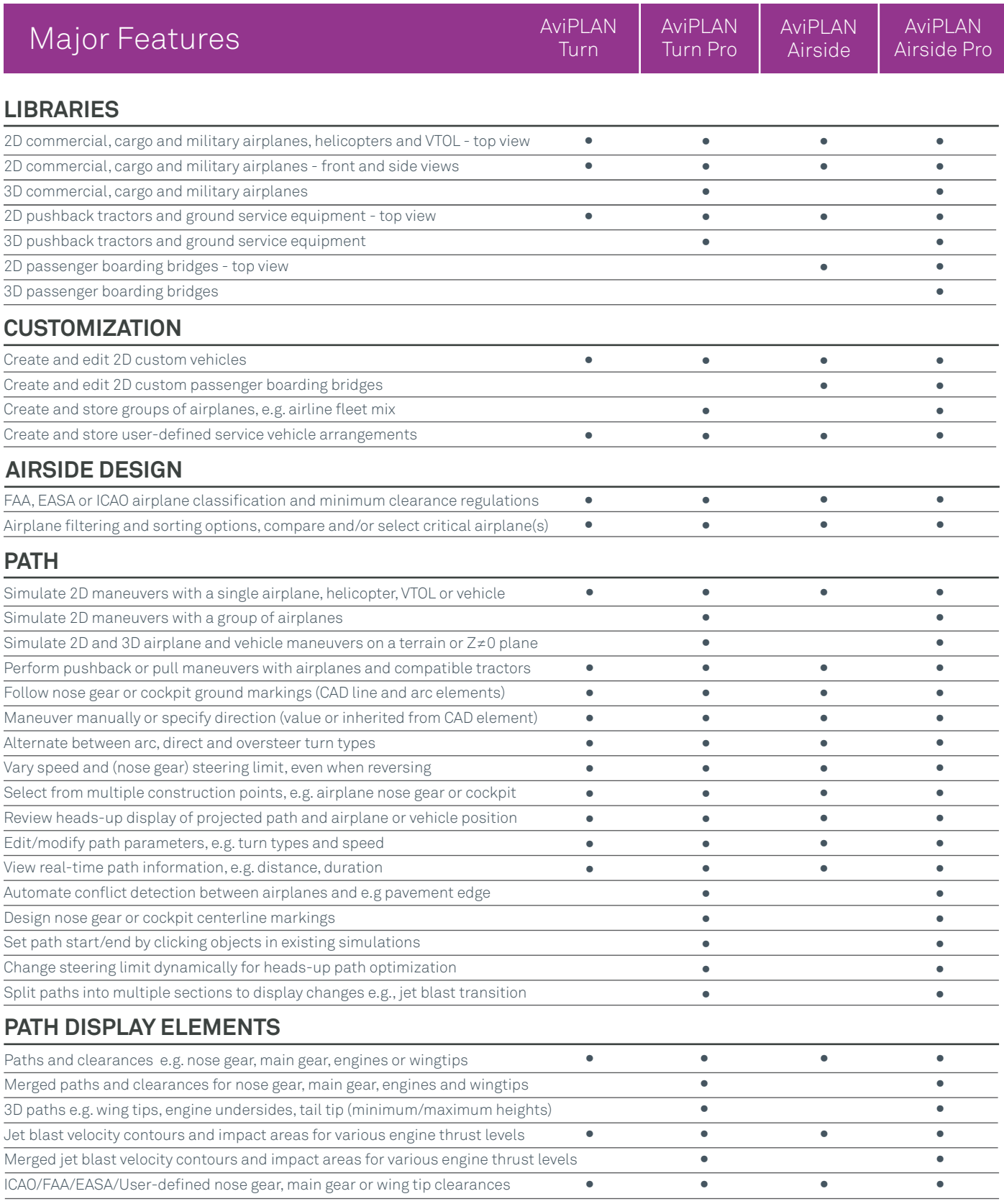

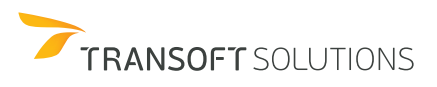

### **Comparison and Functionality**

*AviPLAN*

# AVIPLAN

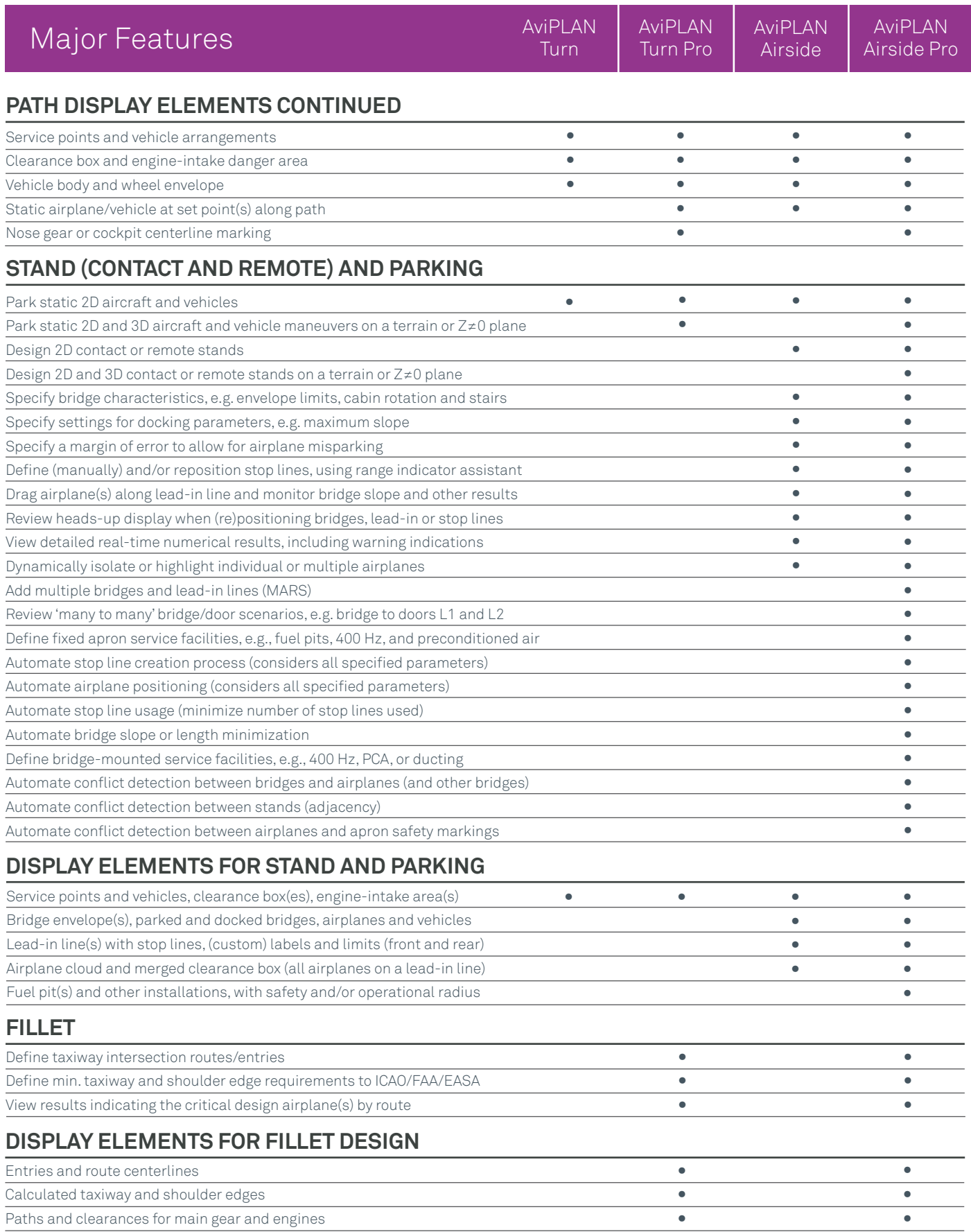

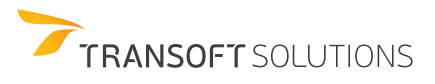

### **Comparison and Functionality**

*AviPLAN*

# AVIPLAN

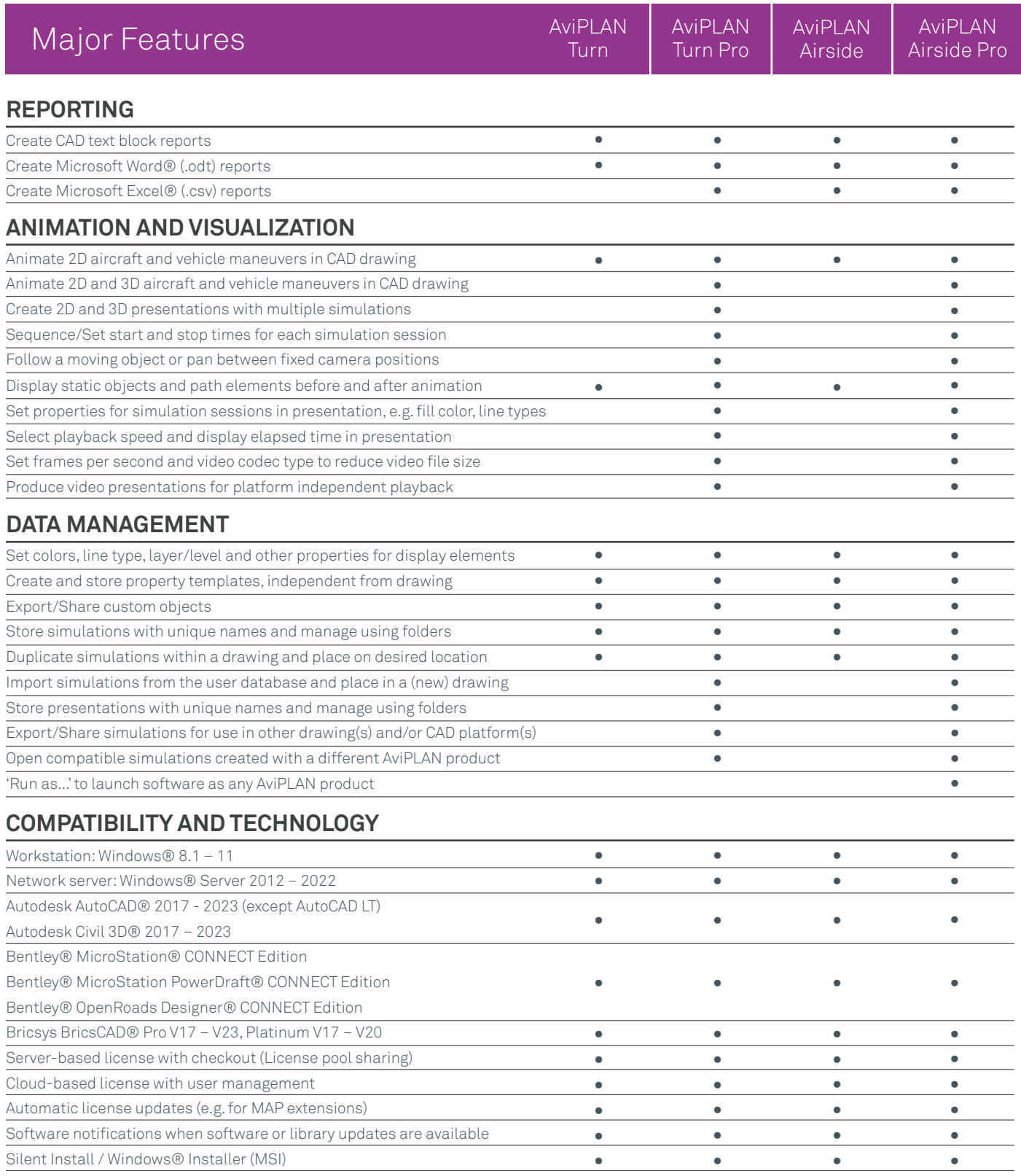

Valid from 29 November 2022 until further notice

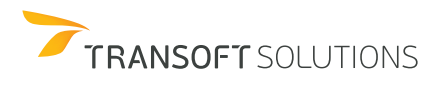